# Von Flugzeugen, Operationen und Gerüsten

Mehr Effizienz in der Softwareentwicklung

SapientNitro<sup>®</sup>

## **Christian Robert**

Senior Developer Mobile Solutions

SapientNitro Kaiser-Wilhelm-Ring 17-21 50672 Köln

crobert@sapient.com www.sapientnitro.de

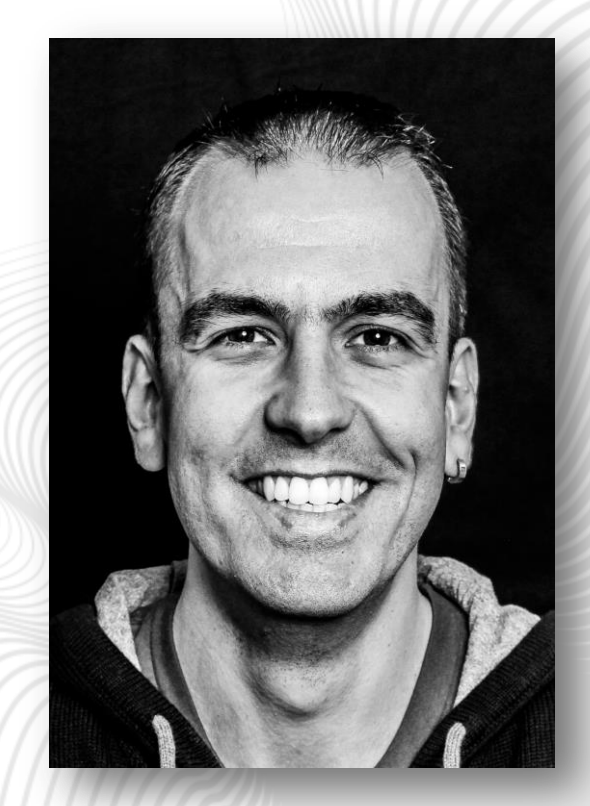

#### **Agenda**

- $1.$ Bestandsaufnahme
- 2. Lernen vom: Pilot
- 3. Lernen vom: Handwerker
- 4. Lernen vom: Arzt

#### **BESTANDSAUFNAHME**

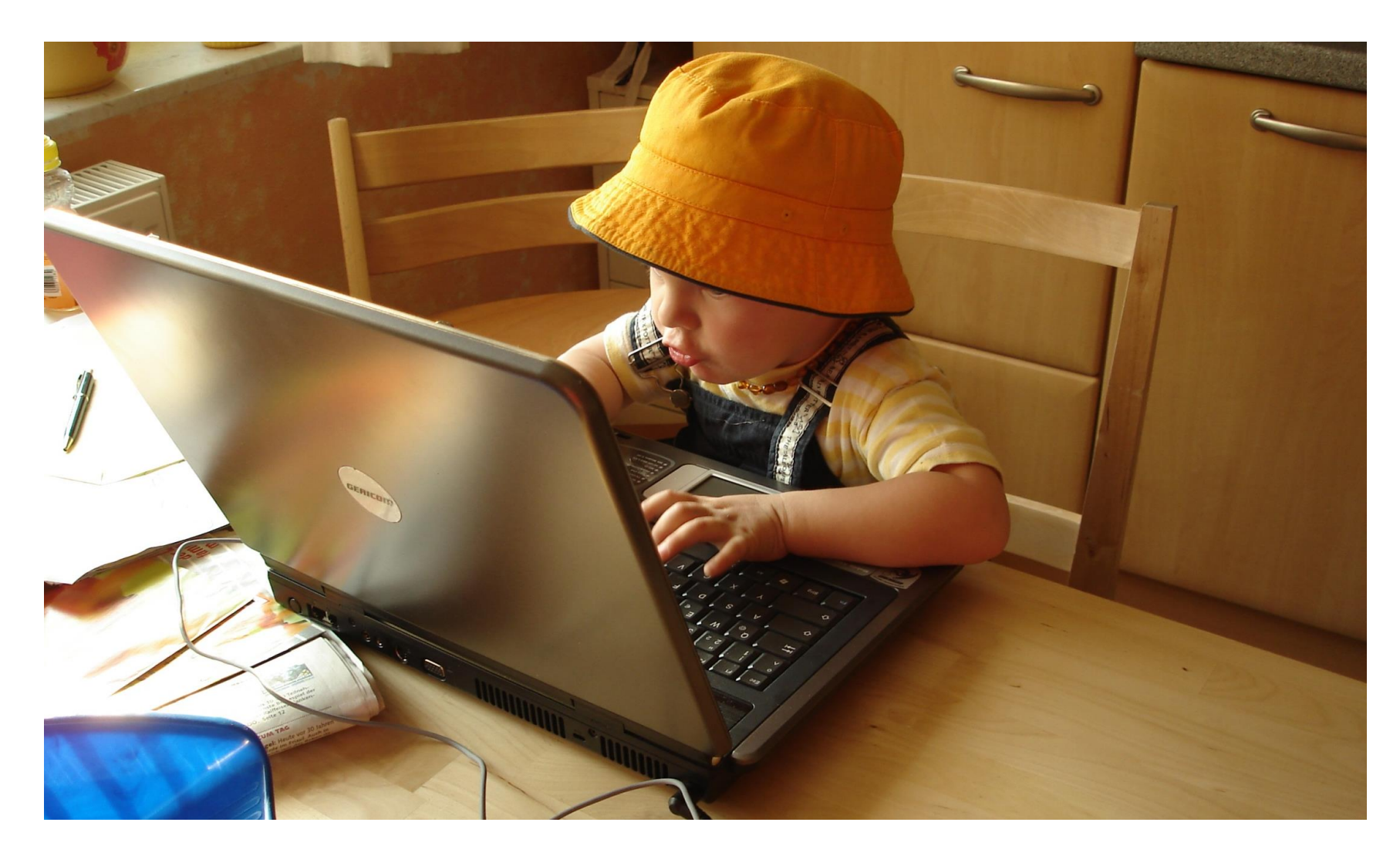

#### **EIN TYPISCHES ERLEBNIS: DER NEUE KOMMT!**

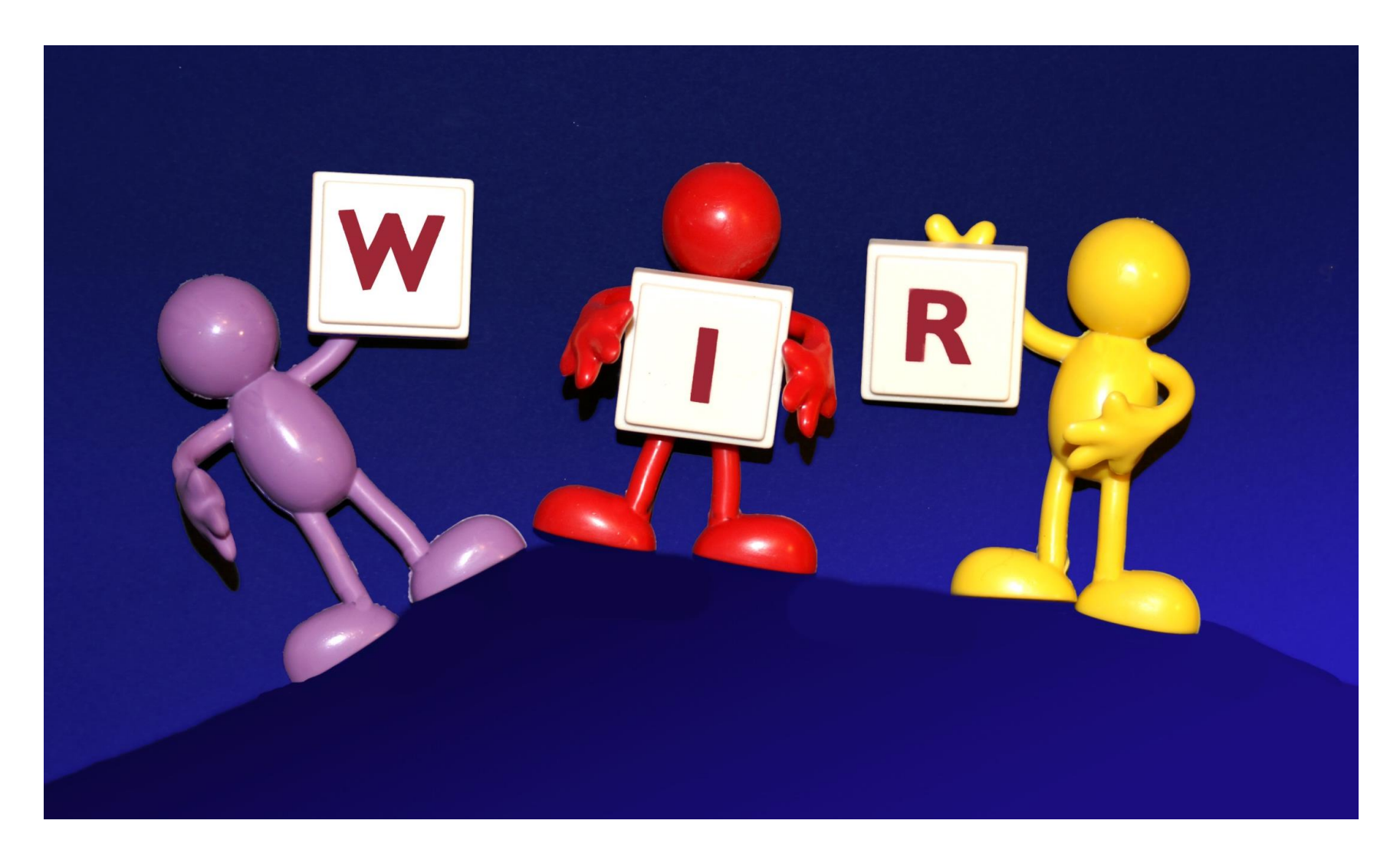

## **DER NEUE KOMMT: DIE THEORIE**

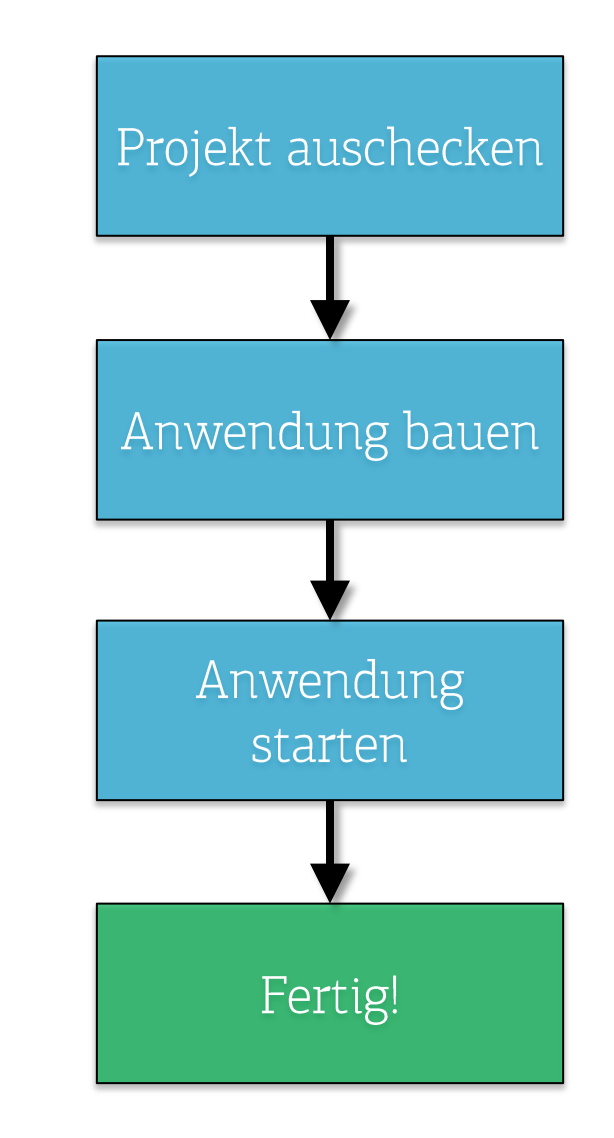

### **DER NEUE KOMMT: DIE PRAXIS**

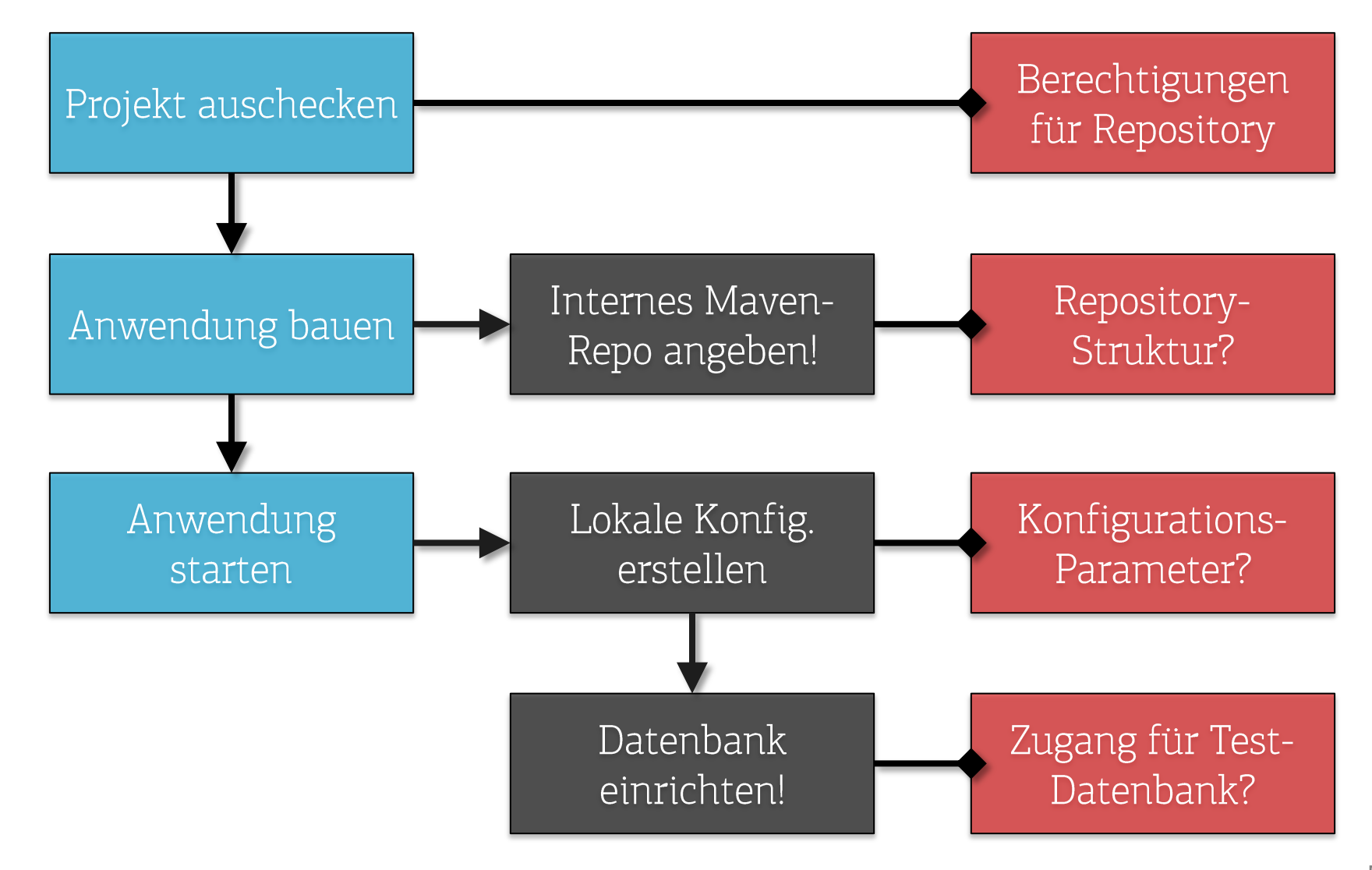

#### **DAS ERGEBNIS: FRUST!**

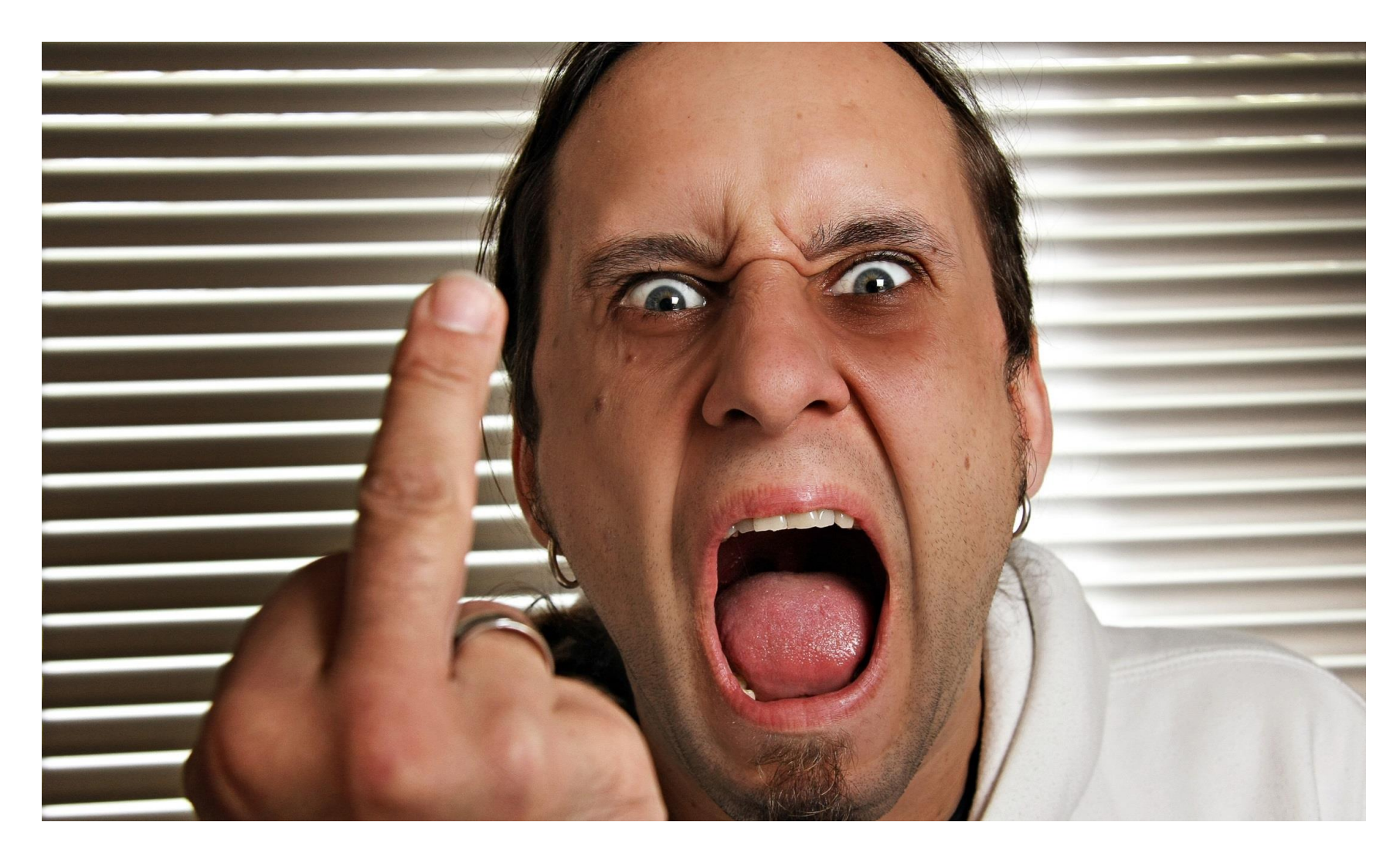

#### **WIE MACHEN ES DENN DIE ANDEREN?**

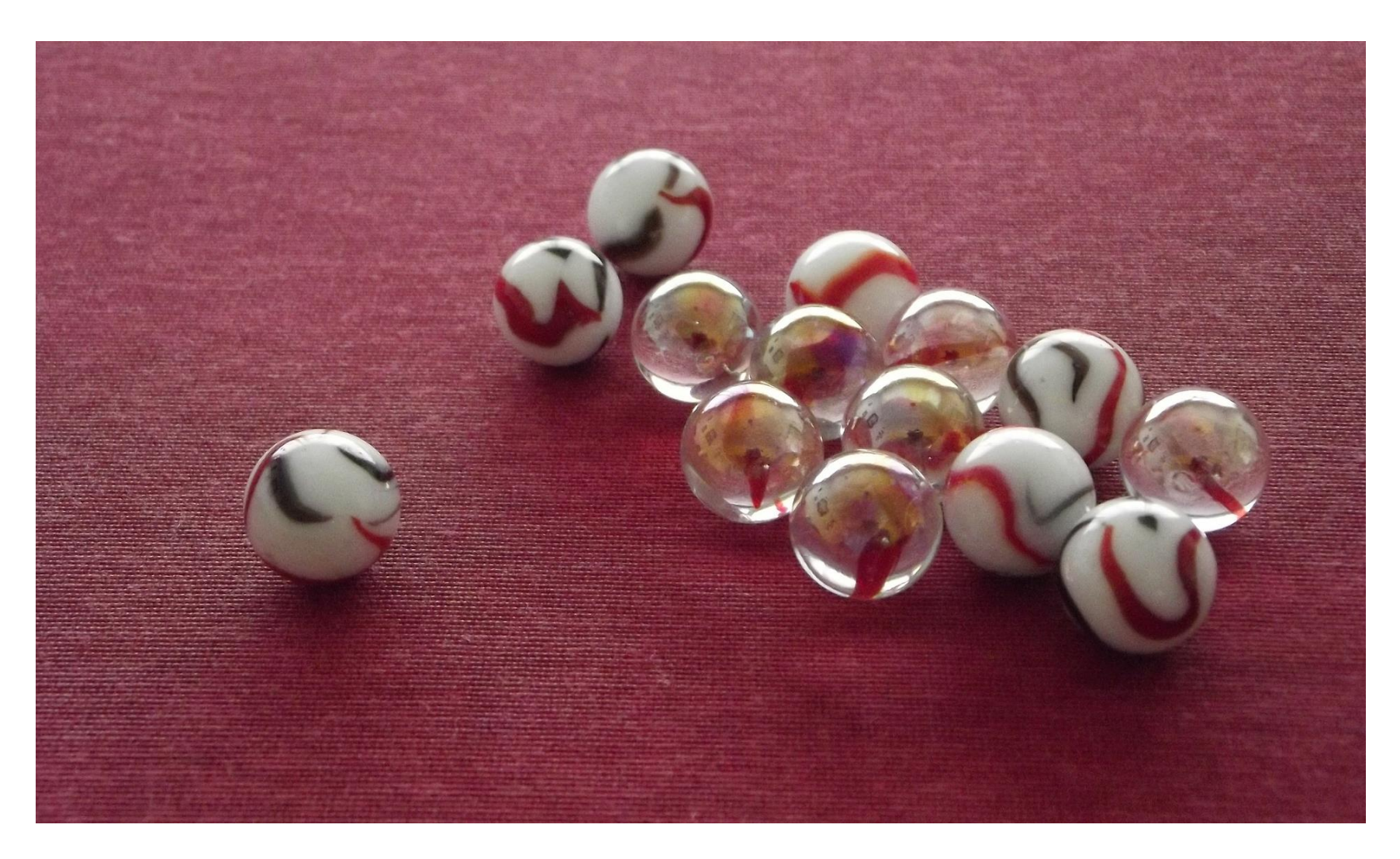

#### **LERNEN VOM: PILOT**

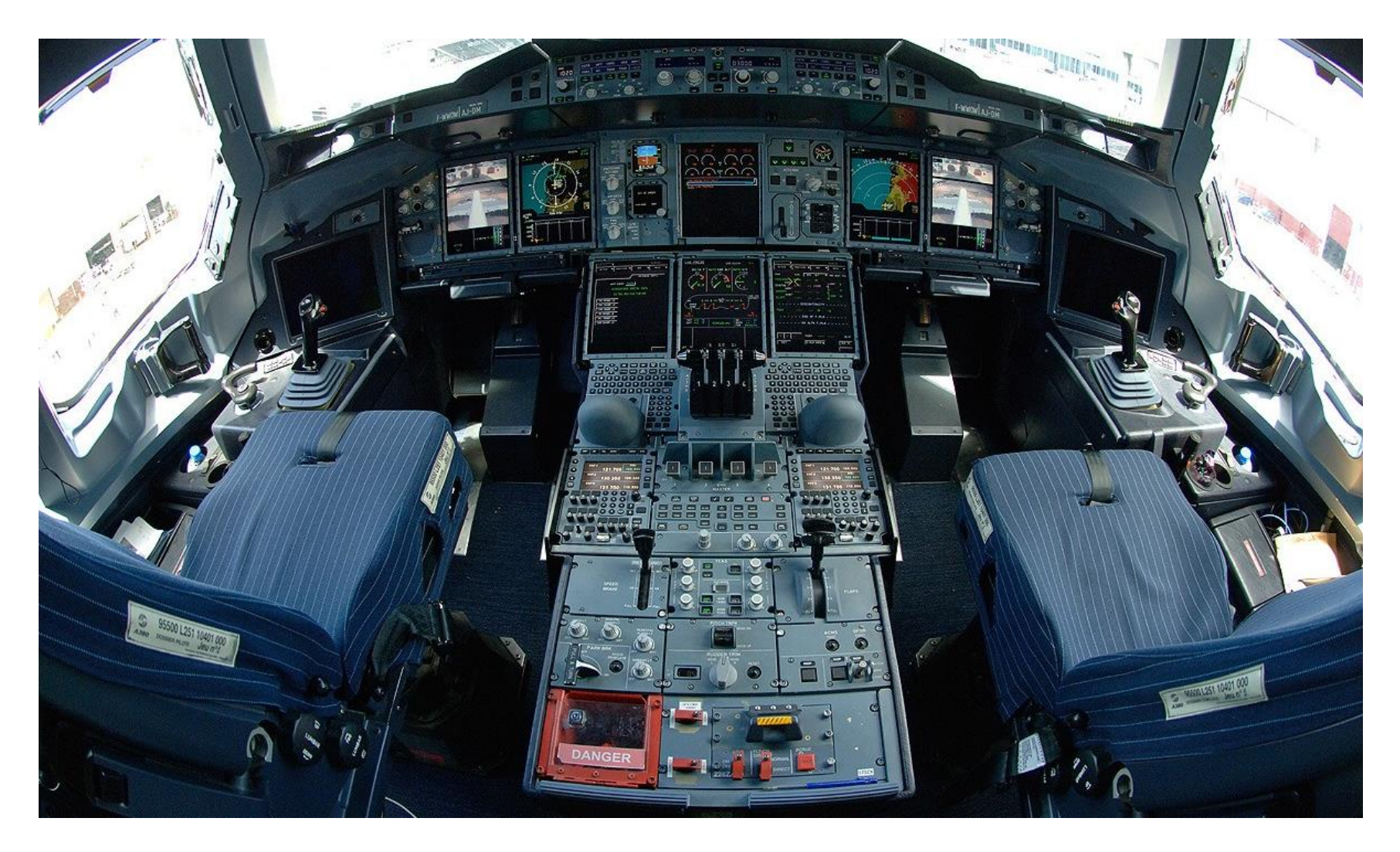

#### **STANDARDISIERTE SPRACHE**

"Flight Attendants: All slides in armed position and crosscheck bitte - danke"!

### **CHECKLISTE**

- Wartungsseite online stellen
- Anwendungsserver herunterfahren
- Kontrolle ob Prozess beendet
- [ ] Neues WAR-File einspielen
- [ ] Anwendungsserver hochfahren
- [ ] Testaufruf Startseite
- [ ] Wartungsseite entfernen
- [ ] Update in Serverhandbuch eintragen
- [ ] E-Mail an Projektteam

#### **KLARE VERANTWORTLICHKEIT**

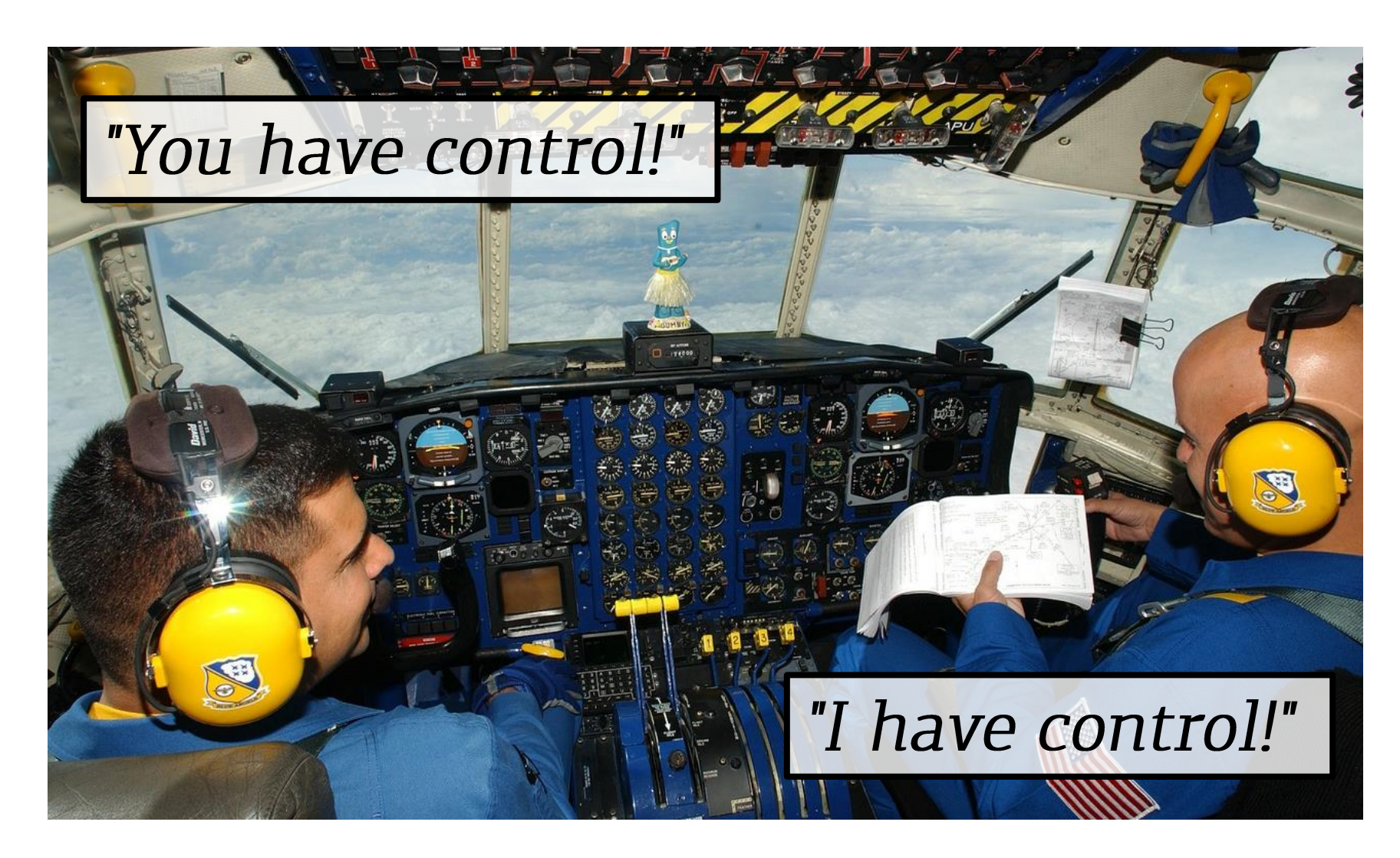

## **DON'T PANIC!**

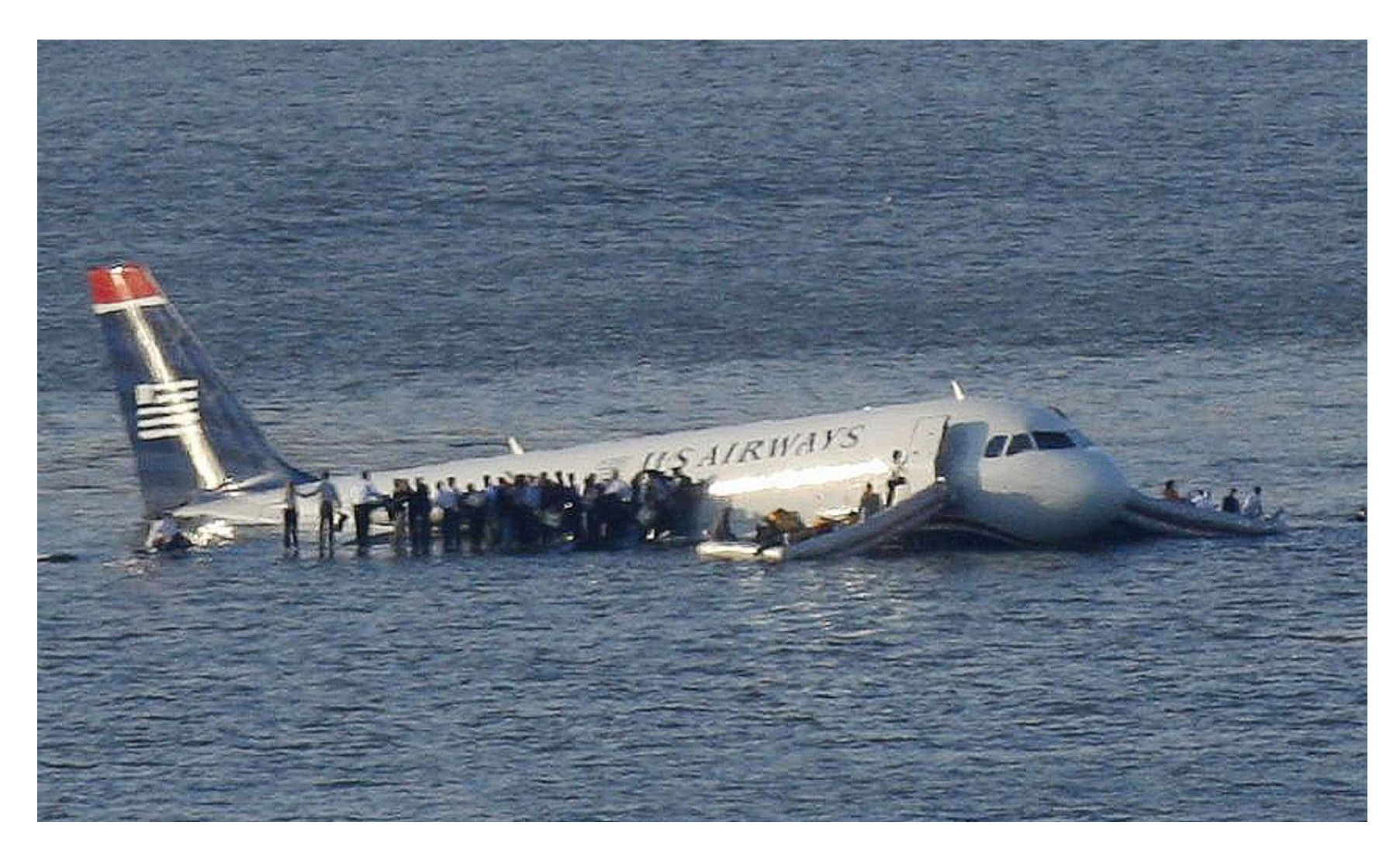

#### **LERNEN VOM: HANDWERKER**

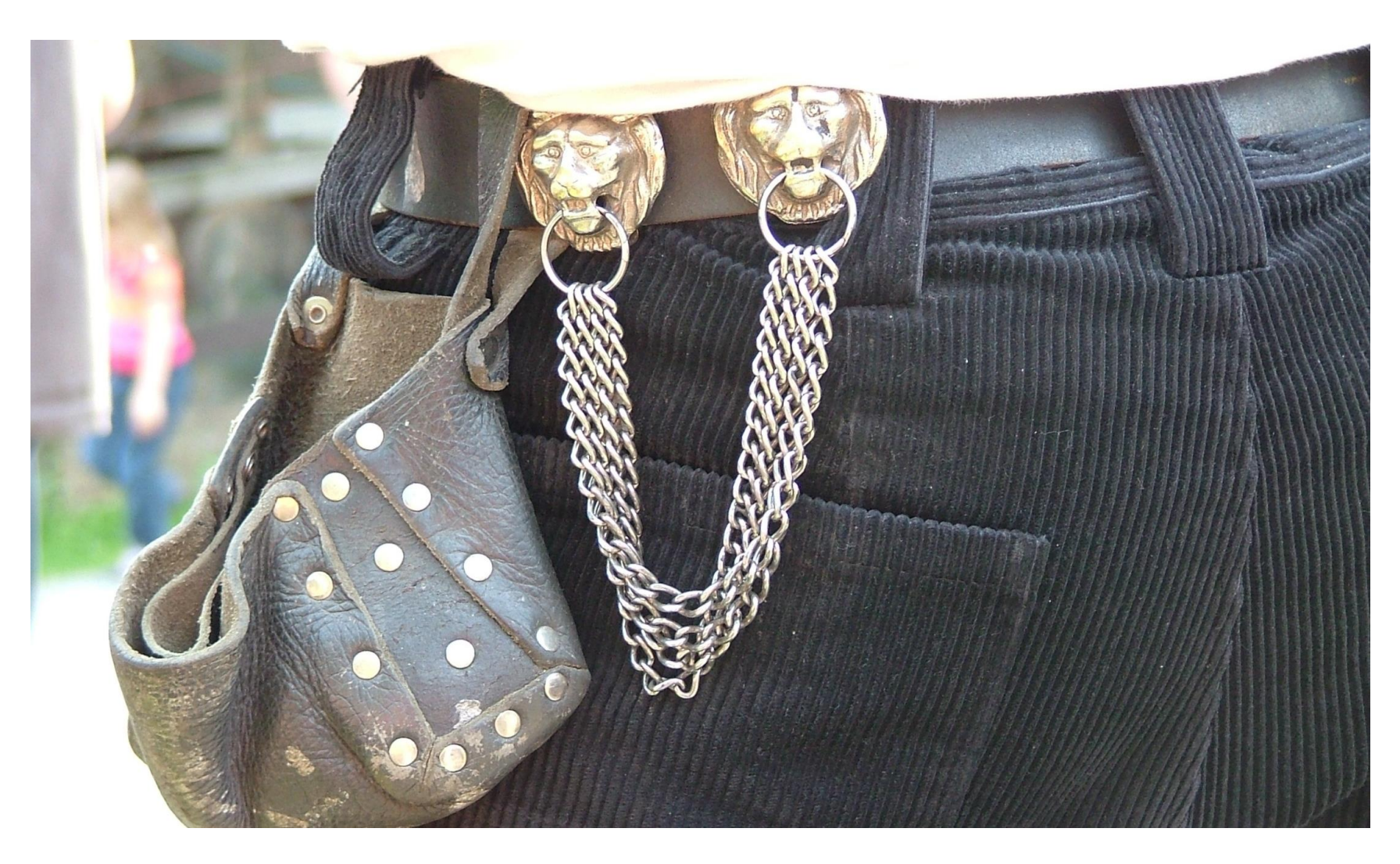

# **GERÜST AUF DER BAUSTELLE**

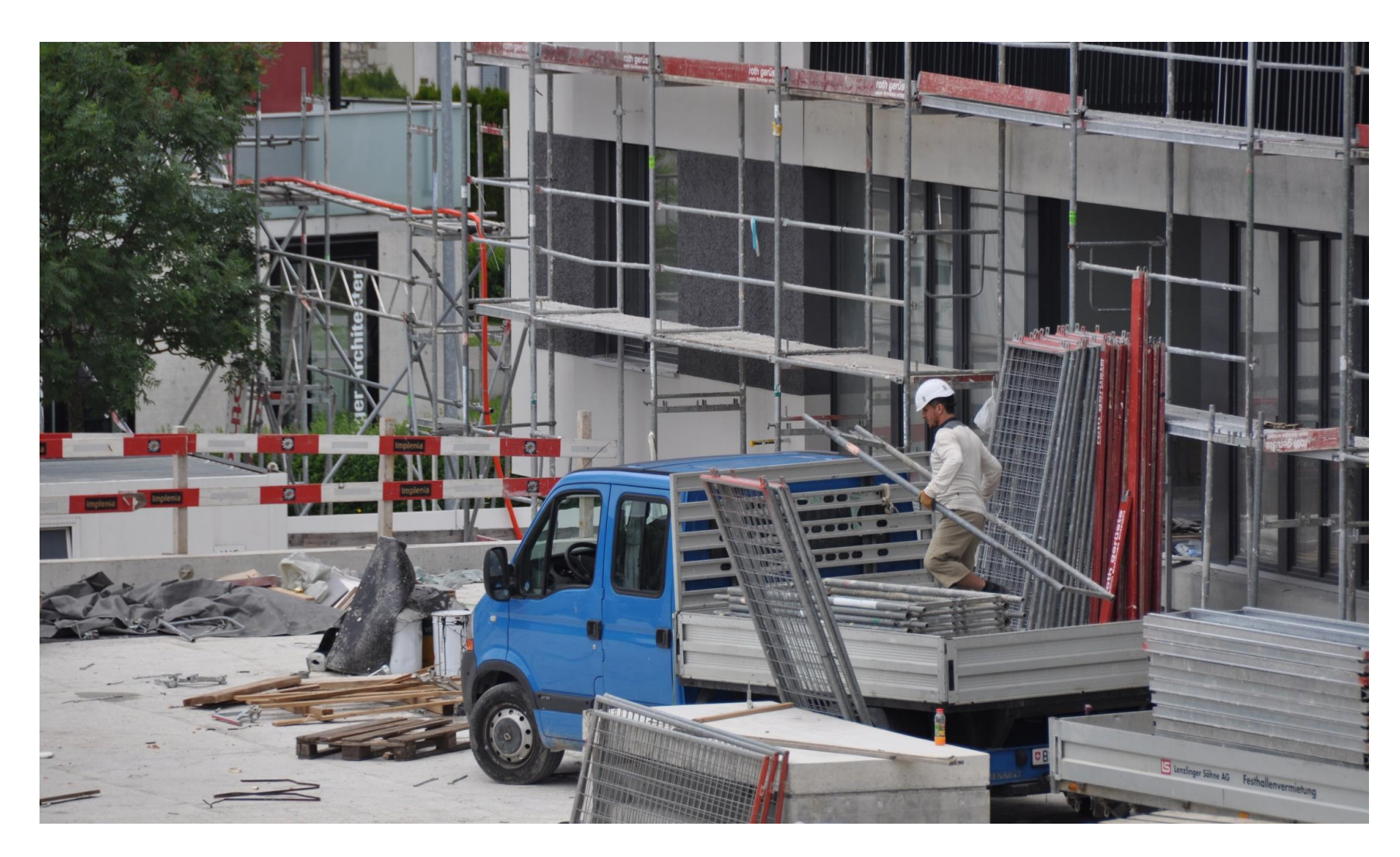

## ENTWICKLUNGSPROJEKT

- foo-development 1.0.0-SNAPSHOT
- ▲ <sup>●</sup> src/main/java
	- $\triangle$  foo.develoment
		- $\triangleright$   $\Box$  FooLauncher.java
		- **D** FooShutdownListener.java
		- **D** FooWicketConstants.java
- Maven Dependencies
- > A JRE System Library [JavaSE-1.7]
- $\triangle$  docs
	- $\triangleright \triangleright$  architecture
	- $\triangleright$   $\triangleright$  development
	- ▷ → resources
		- ndex.html
		- navigation.html 国
		- start.html
- $\triangleright \triangleright$  src
	- target
	- x pom.xml

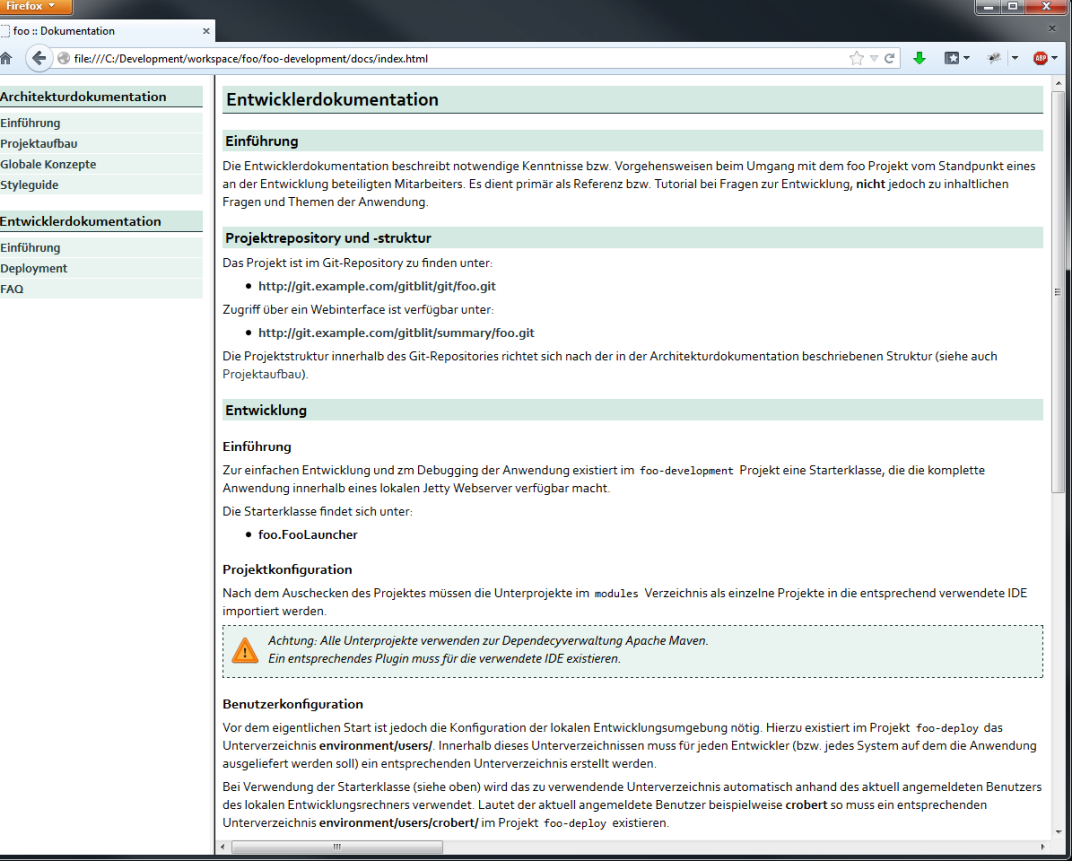

#### **EINFACHER ANWENDUNGSSTART**

- foo-development 1.0.0-SNAPSHOT
- ▲ <sup>○典</sup> src/main/java
	- $\overline{a}$   $\overline{b}$  foo.develoment
		- $\triangleright$   $\Box$  FooLauncher.java
		- Da FooShutdownListener.java
		- **D** FooWicketConstants.java  $\triangleright$
- > A Maven Dependencies
- > ME System Library [JavaSE-1.7]
- $\triangle$  docs
	- $\triangleright$   $\triangleright$  architecture
	- $\triangleright \triangleright$  development
	- $\triangleright$   $\triangleright$  resources
		- index.html E)
		- navigation.html E
		- $\mathbf{a}$  start.html

```
\triangleright \triangleright src
```
- target
- X pom.xml

```
▶ bo-development ▶ 曲 src/main/java ▶ 曲 foo.develoment ▶ Q FooLauncher ▶
    package foo.develoment:
  3<sup>@</sup> import iava.io.File:
  5 import org.apache.logging.log4j.LogManager;
  6 import org.apache.logging.log4j.Logger;
    import org.eclipse.jetty.server.Server;
    import org.eclipse.jetty.webapp.WebAppContext;
     public class FooLauncher {
10.
 11
12
       private static final Logger Log = LogManager.getLogger(FooLauncher.class);
13
 li4⊝
       public static void main(String[] args) {
 15
         try fFooShutdownListener.shutdownExistingServer();
           String configDirectoryValue = FooLauncher.resolveConfigDirectory();
 l20
           log.trace("Setting foo config directory to: " + configDirectoryValue);
321
22<br>23<br>24<br>25<br>26<br>27
           WebAppContext webAppContext = new WebAppContext();
           webAppContext.setContextPath("/foo");
           webAppContext.setResourceBase("../foo-deploy/src/main/webapp/");
           webAppContext.setInitParameter("foo.config.Directory", new File(configDirectoryValue).getCanonicalPath());
           webAppContext.setInitParameter("foo.config.IncludeContextPath", "true");
           webAppContext.setInitParameter("foo.config.Type", "development");
28
29<br>30
           Log.info("Launching embedded Jetty webserver");
           Server server = new Server(FooWicketConstants.HTTP PORT);
31
           server.setHandler(webAppContext);
32
           server.start();
33
           Log.info("Embedded Jetty webserver launched");
34
35
           FooShutdownListener.installForServer(server);
36
37
         } catch(Exception e) {
38
           System.err.println("Cannot launch foo application");
39
           e.printStackTrace(System.err);
40
           System.exit(1);l<br>41
42
      \rightarrow
```
#### **WERKZEUGKASTEN**

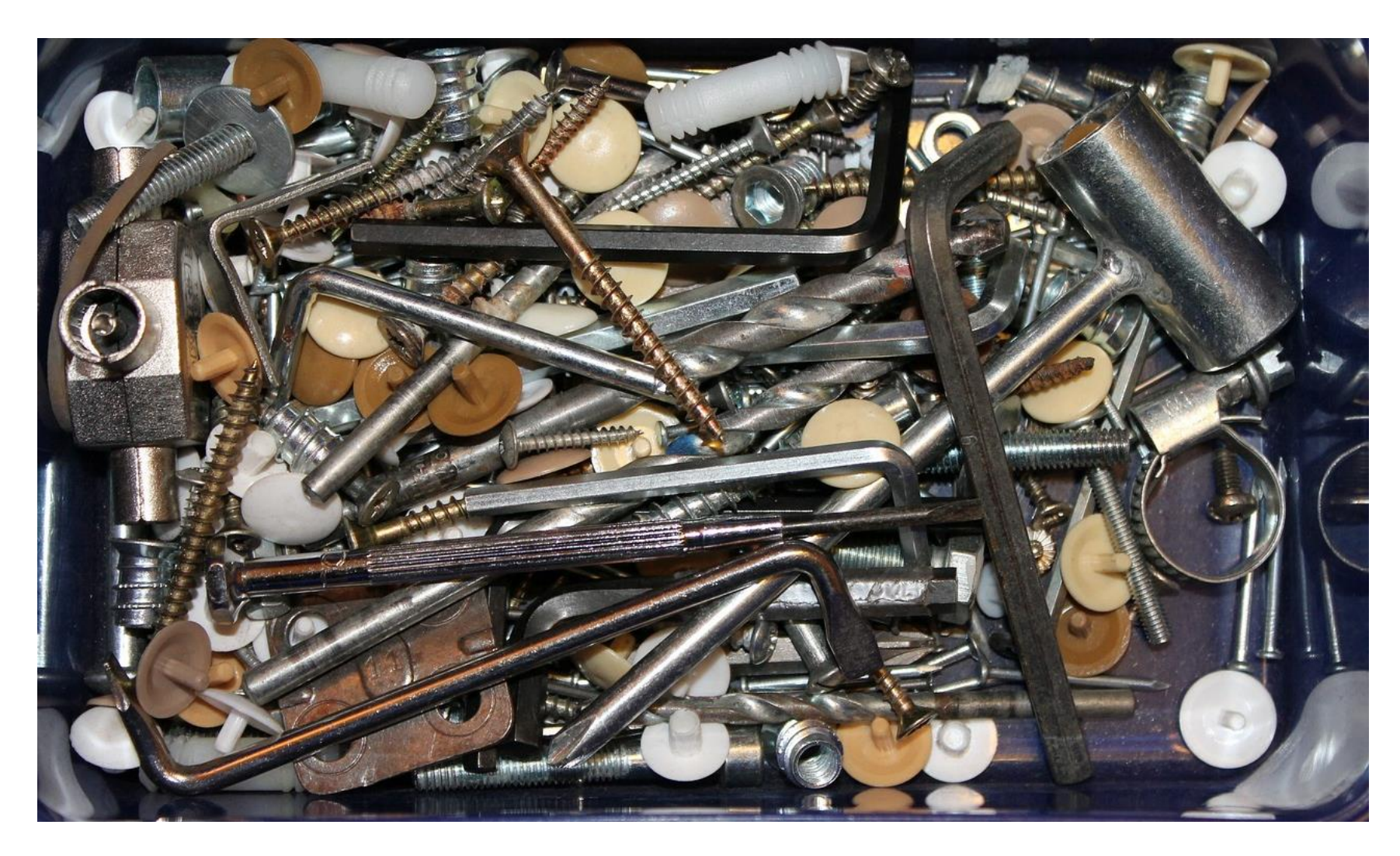

## **ABHÄNGIGKEITEN PLANEN UND VERWALTEN**

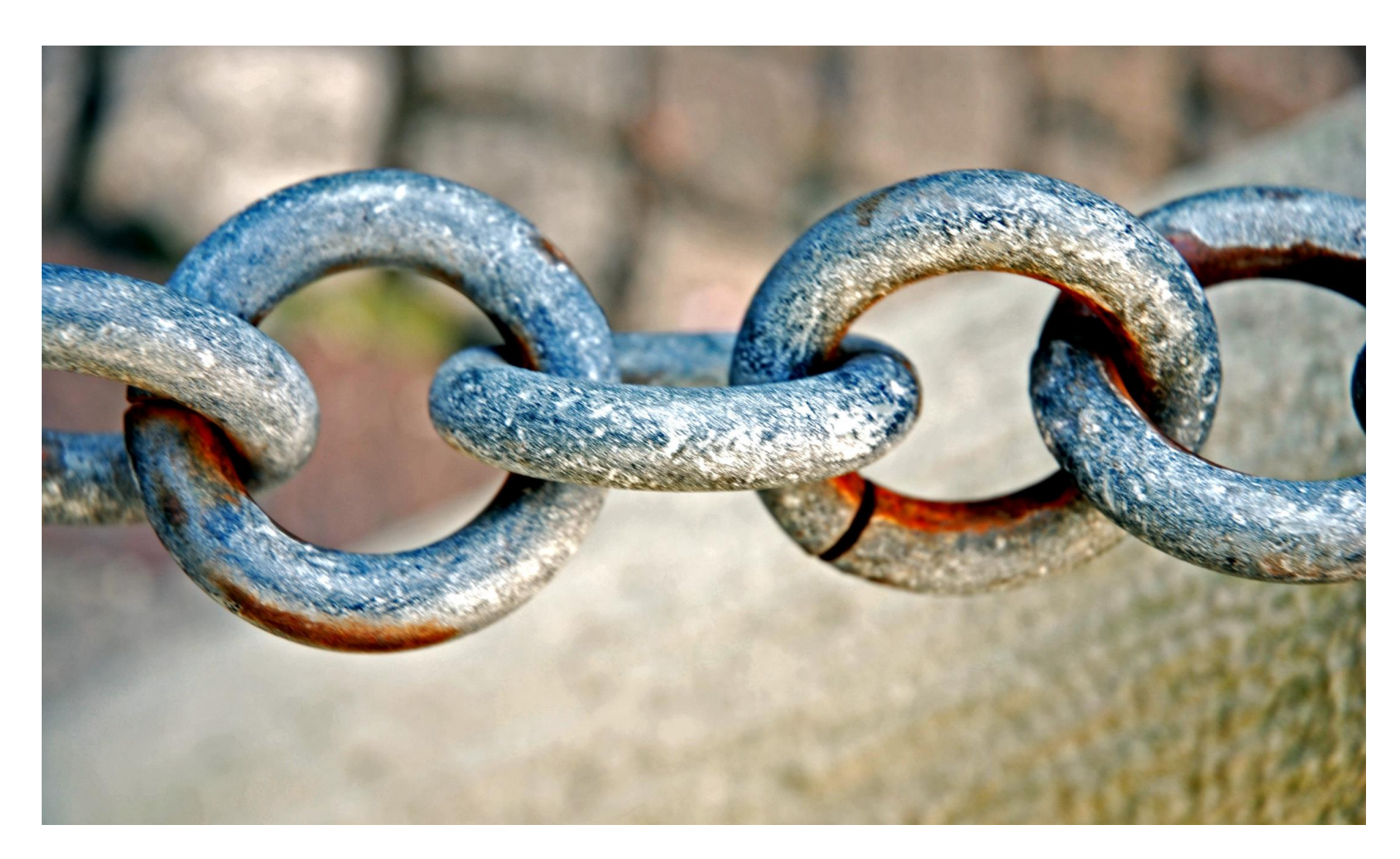

#### **SOURCECODEVERWALTUNG**

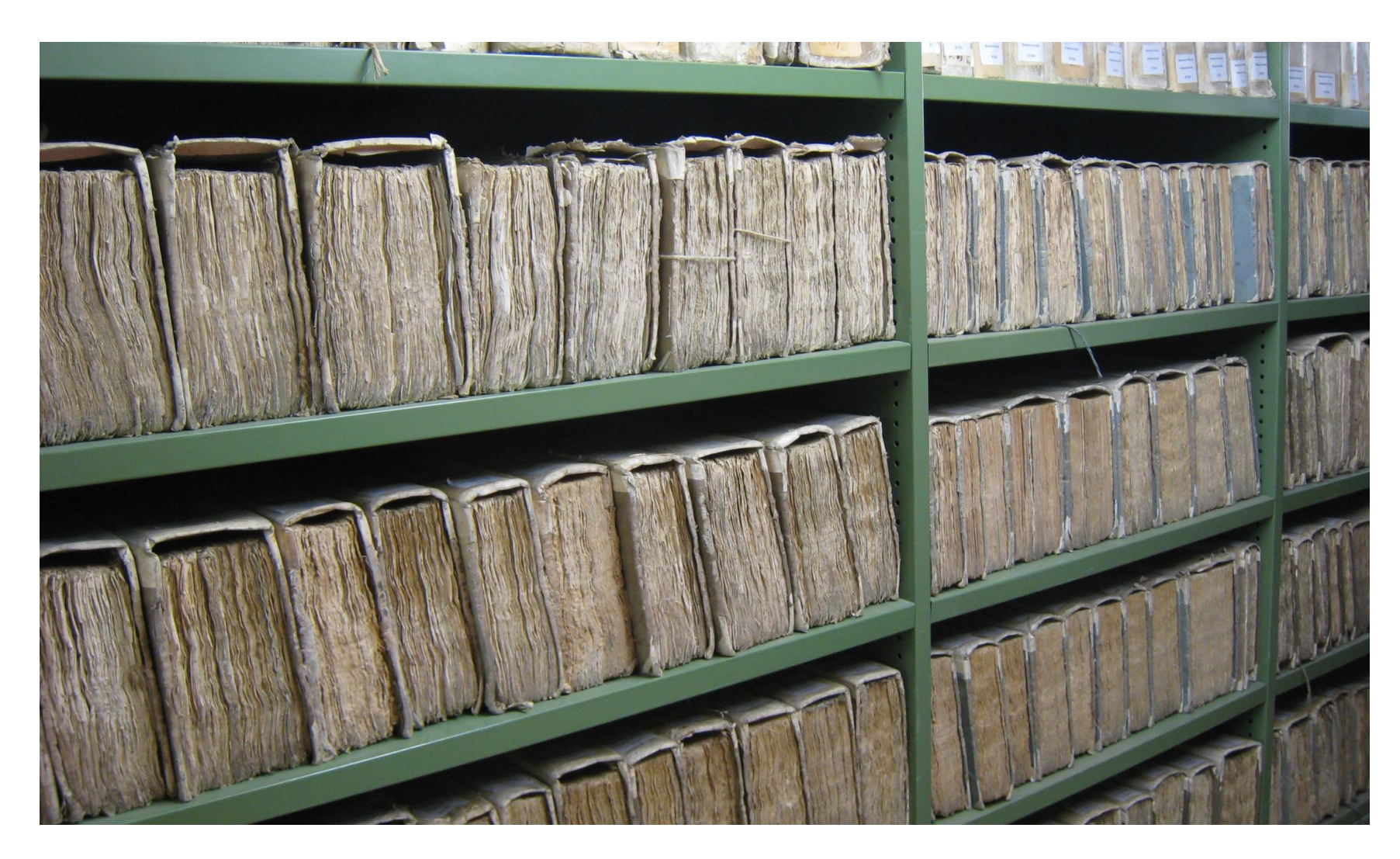

### **STANDARDISIERUNG / AUTOMATISIERUNG**

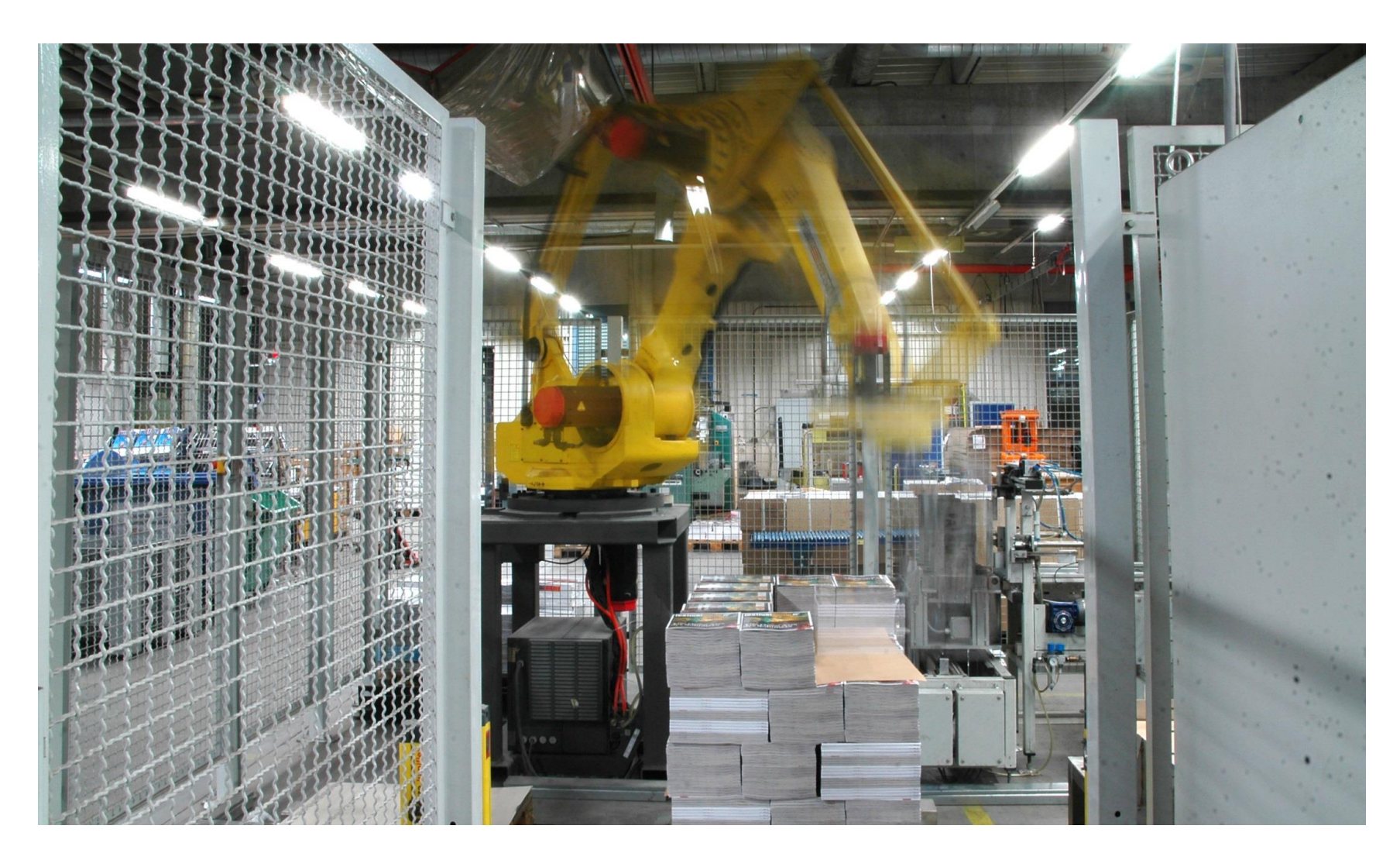

# **HÄUFIGE UND REGELMÄSSIGE INTEGRATION**

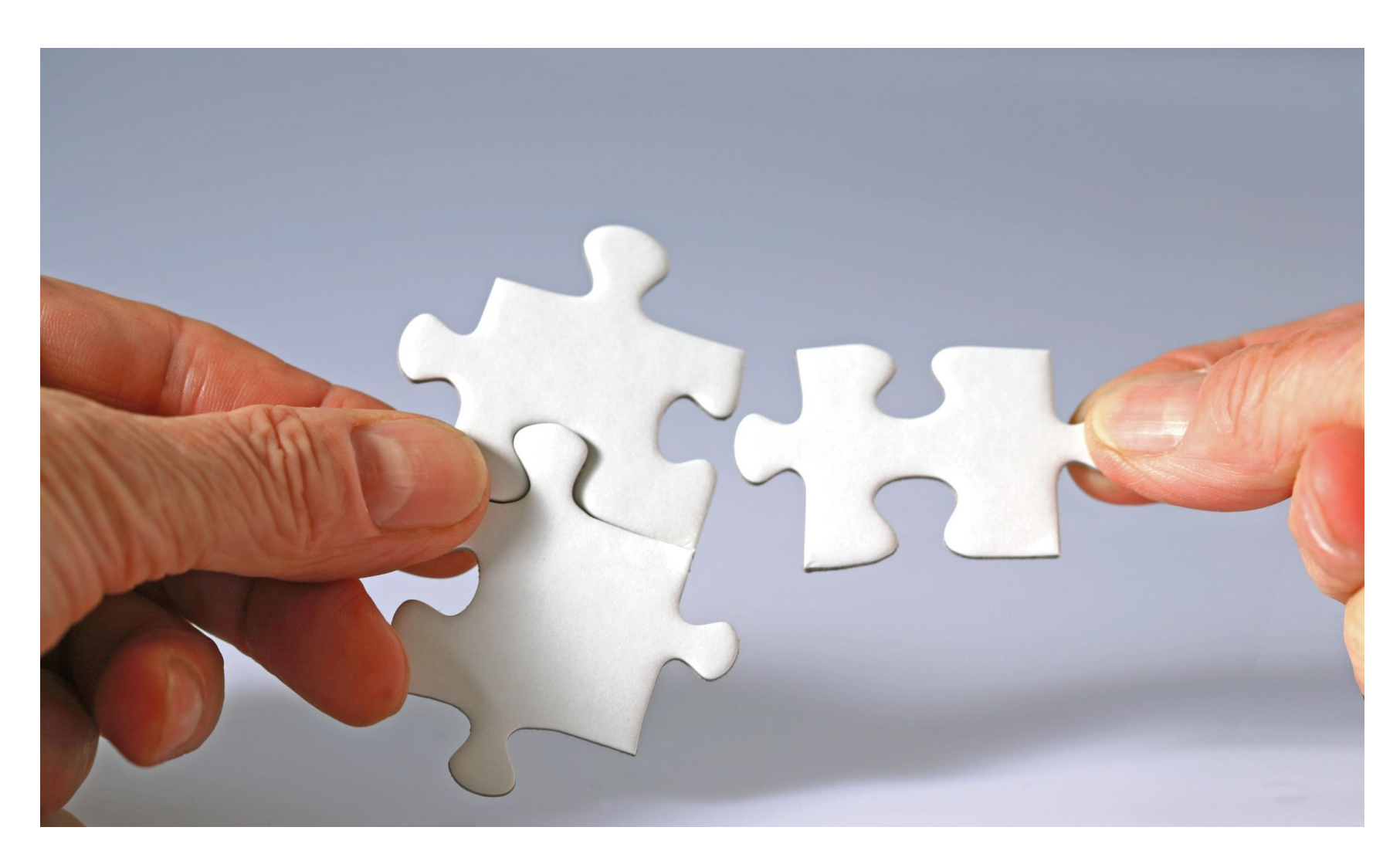

#### **SONSTIGE WERKZEUGE**

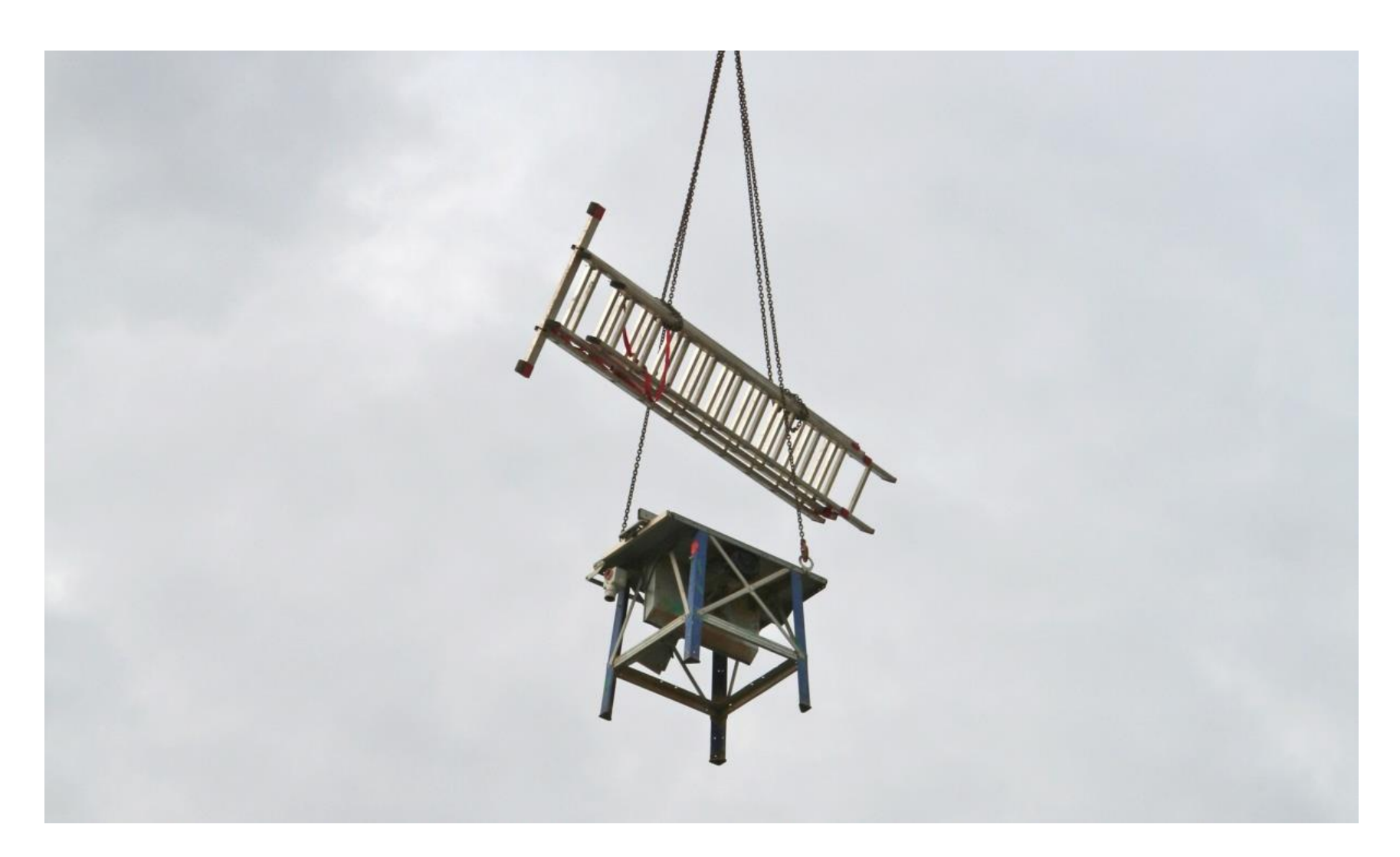

#### **DEDIZIERTE ENTWICKLUNGSRESSOURCEN**

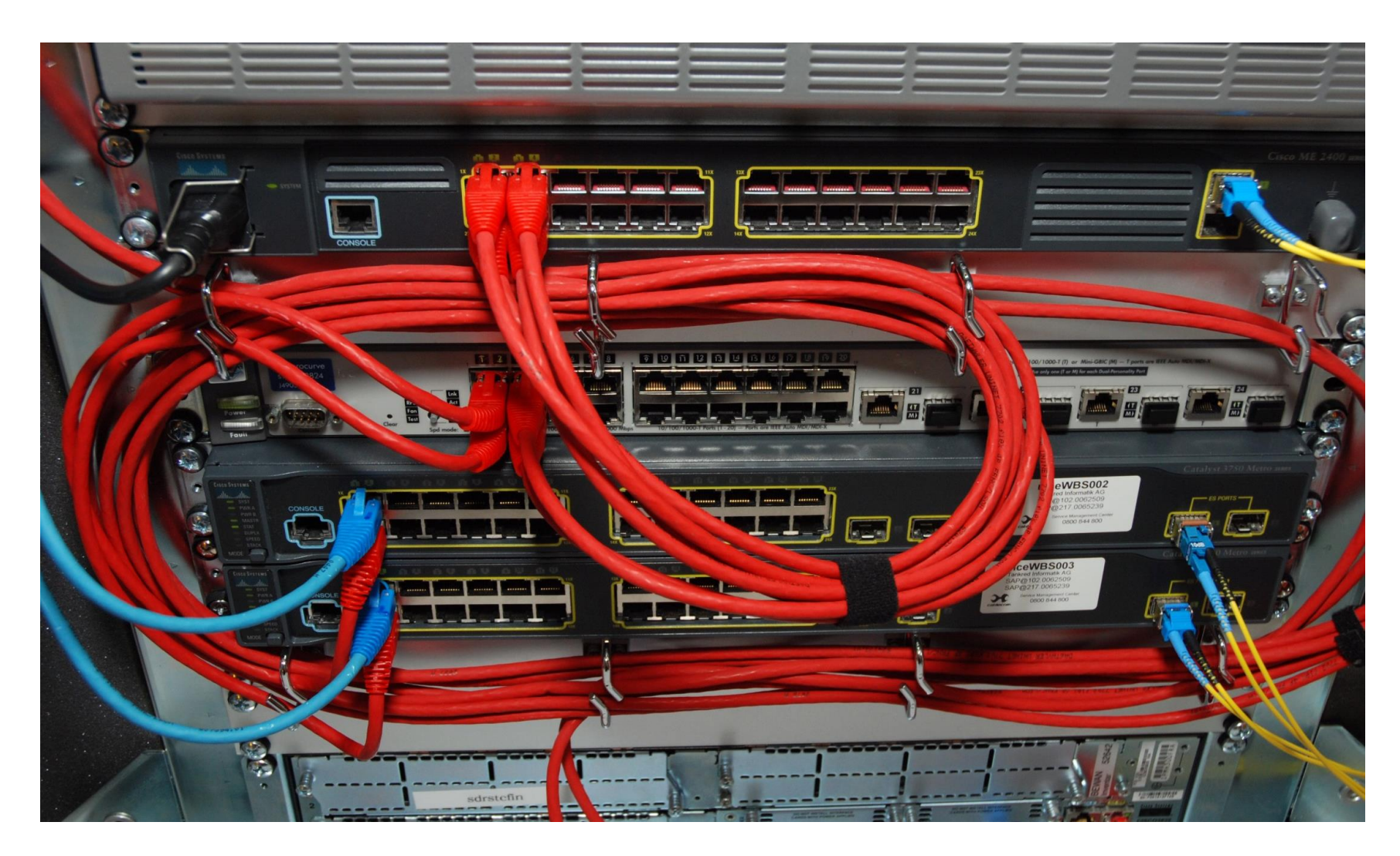

#### **LOKALE ENTWICKLUNGSRESSOURCEN**

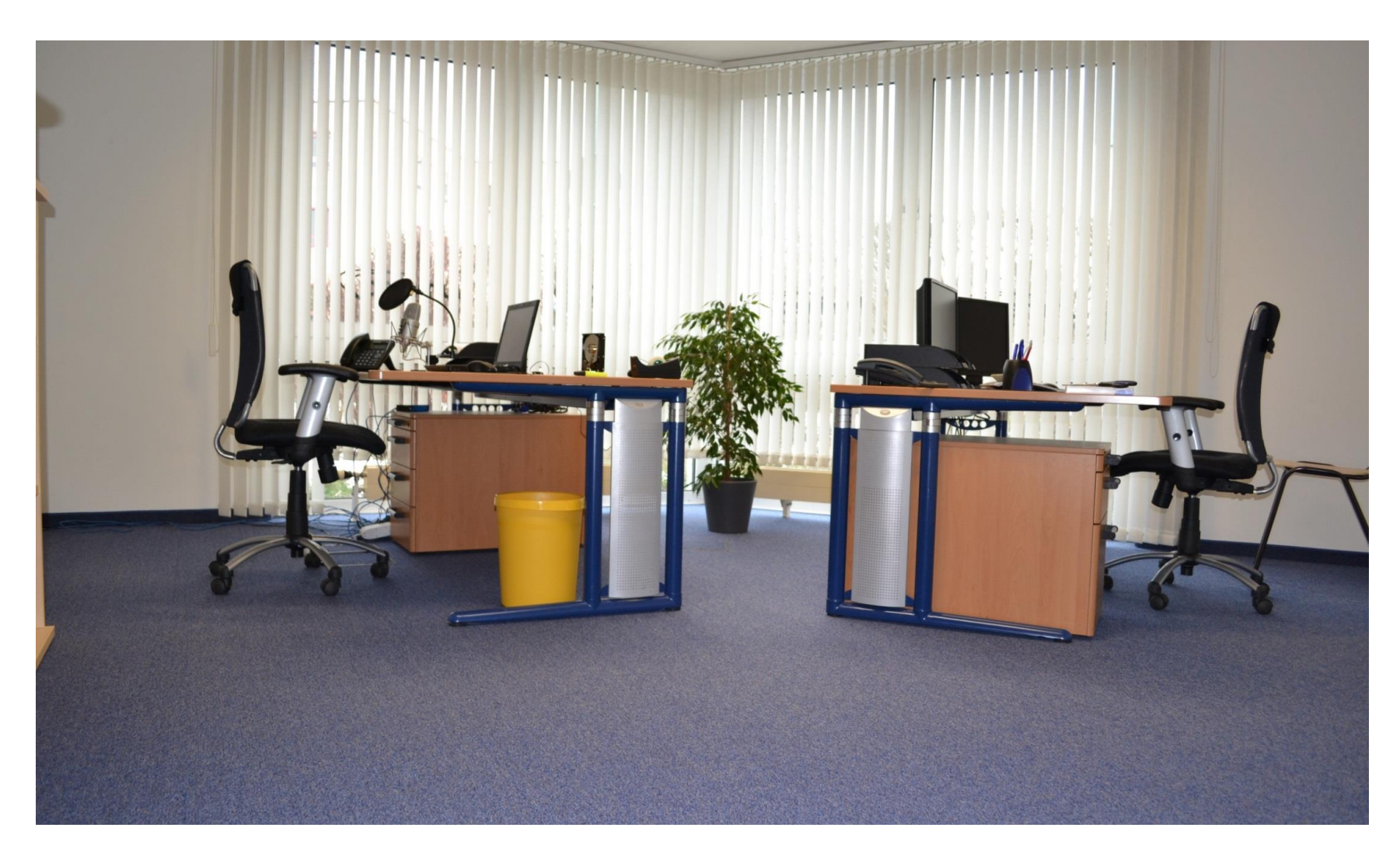

#### **LERNEN VOM: ARZT**

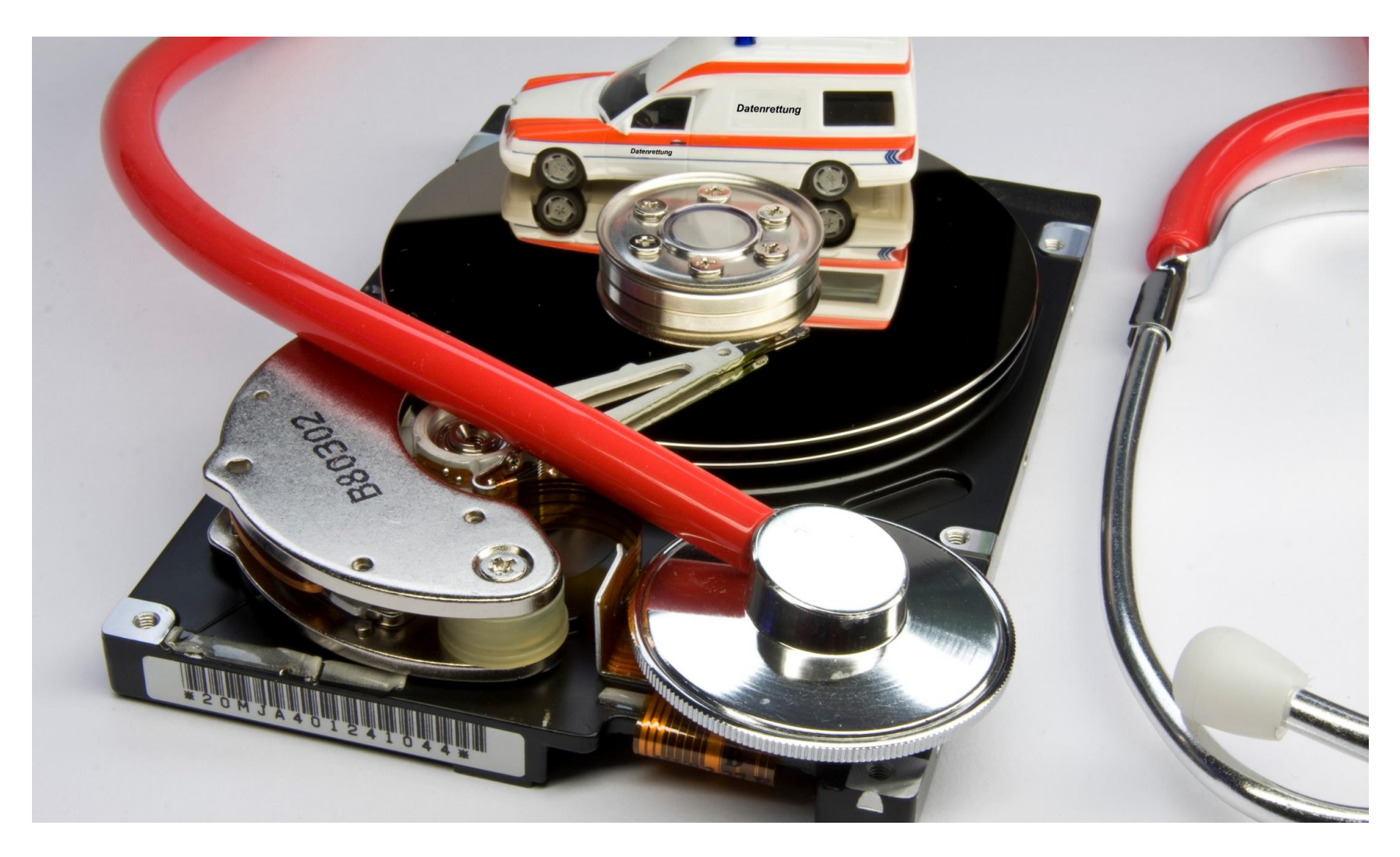

#### **BERUF VS. BERUFUNG**

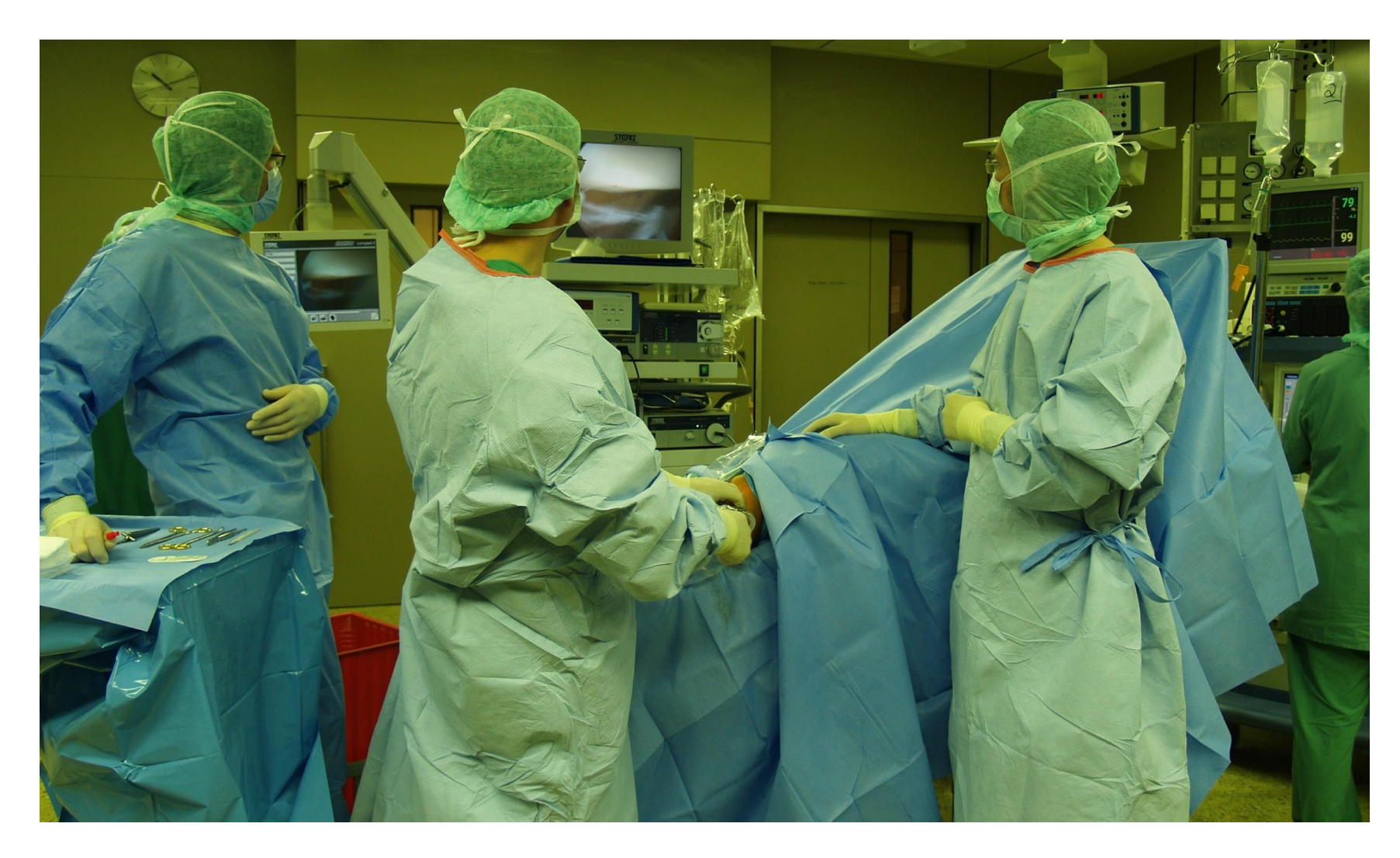

#### **OPTIMALE VORBEREITUNG**

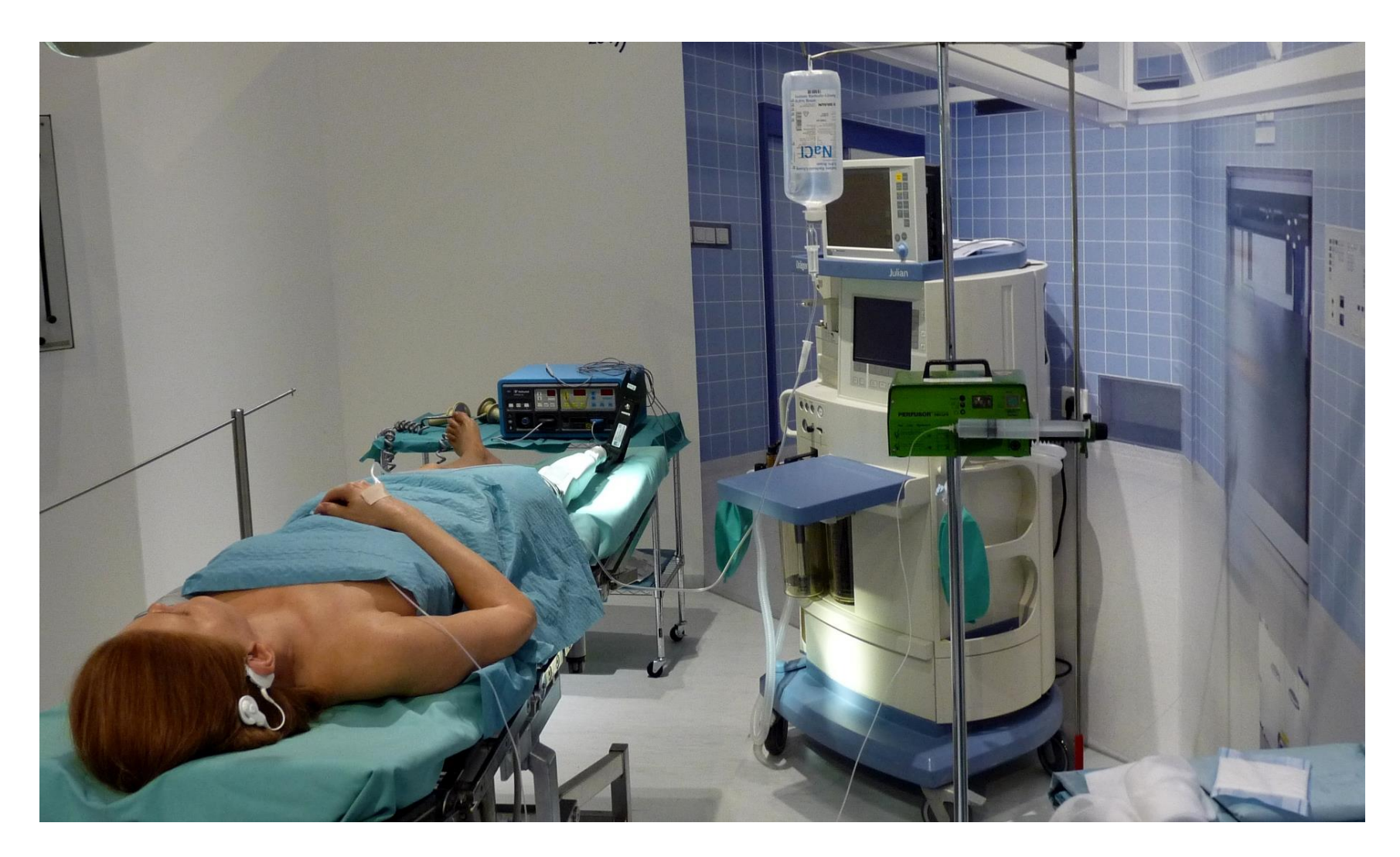

#### **VORAUSSETZUNG: GUTE ARCHITEKTUR**

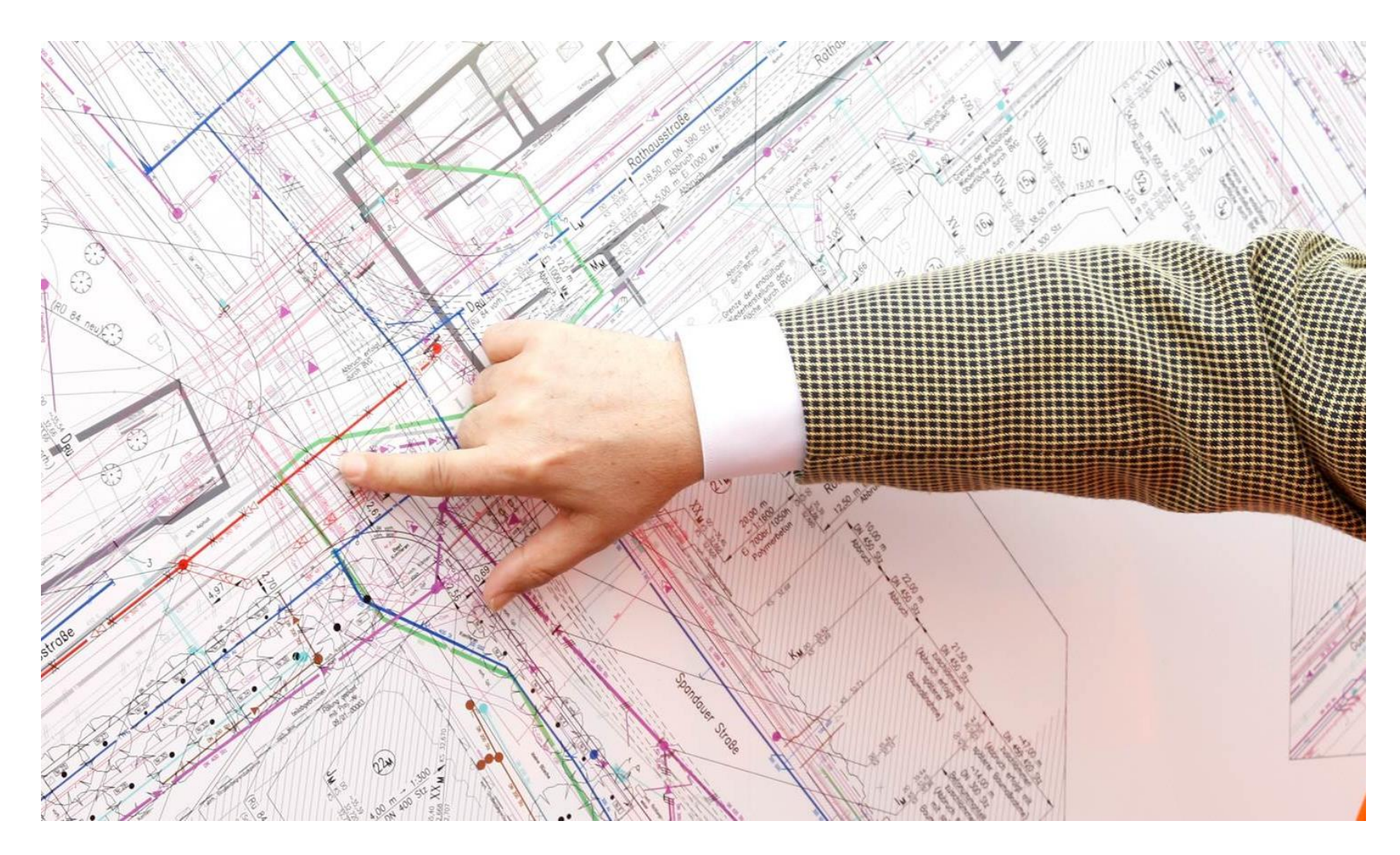

#### **VORAUSSETZUNG: GUTE ARCHITEKTUR**

#### User Interface

#### **Business logic**

#### Persistence

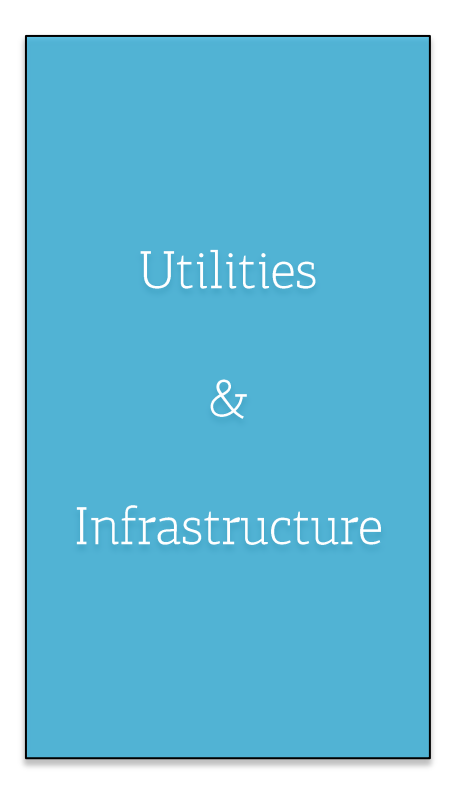

## **VORAUSSETZUNG: GUTE ARCHITEKTUR**

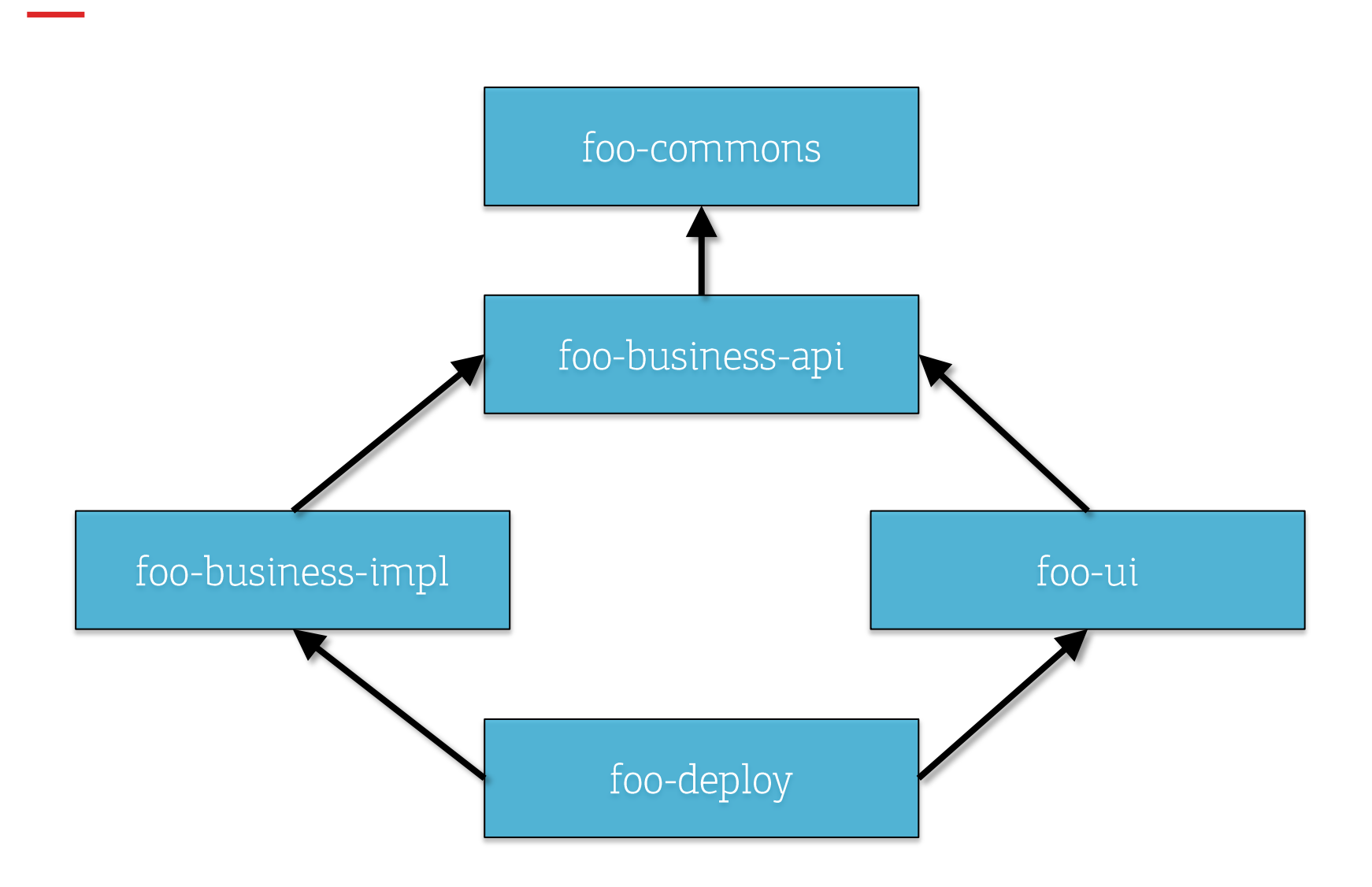

# **AUSSAGEKRÄFTIGE MELDUNGEN**

java.lang.NullPointerException at de.perdian.test.Test.foo(Test.java:12) at de.perdian.test.Test.main(Test.java:44)

java.lang.IllegalArgumentException: Parameter 'foo' must not be null! at de.perdian.test.Test.foo(Test.java:12) at de.perdian.test.Test.main(Test.java:44)

# **AUSSAGEKRÄFTIGE MELDUNGEN**

```
java.lang.IllegalArgumentException: 
Invalid value for x!
   at de.perdian.test.Test.foo(Test.java:12)
   at de.perdian.test.Test.main(Test.java:44)
java.lang.IllegalArgumentException: 
Invalid value for x! 
(Actual: 42, Minimum: 101, Maximum: 999)
```
 at de.perdian.test.Test.foo(Test.java:12) at de.perdian.test.Test.main(Test.java:44)

#### **SPRECHENDE ANWENDUNG**

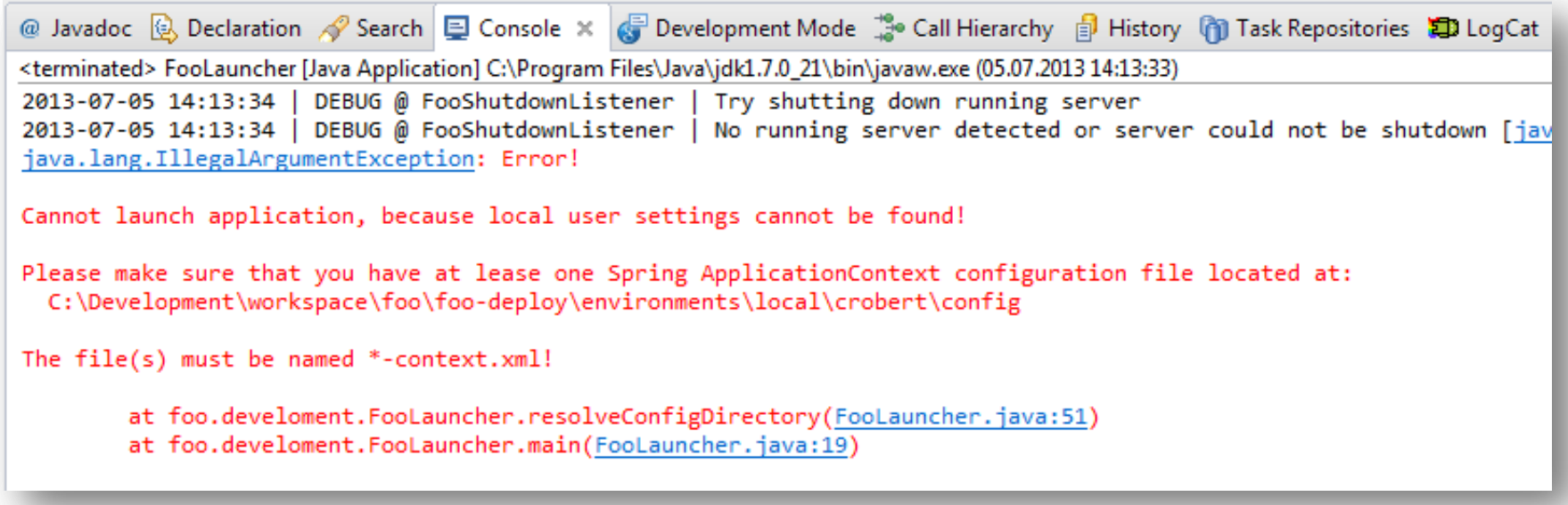

#### **SPRECHENDE ANWENDUNG**

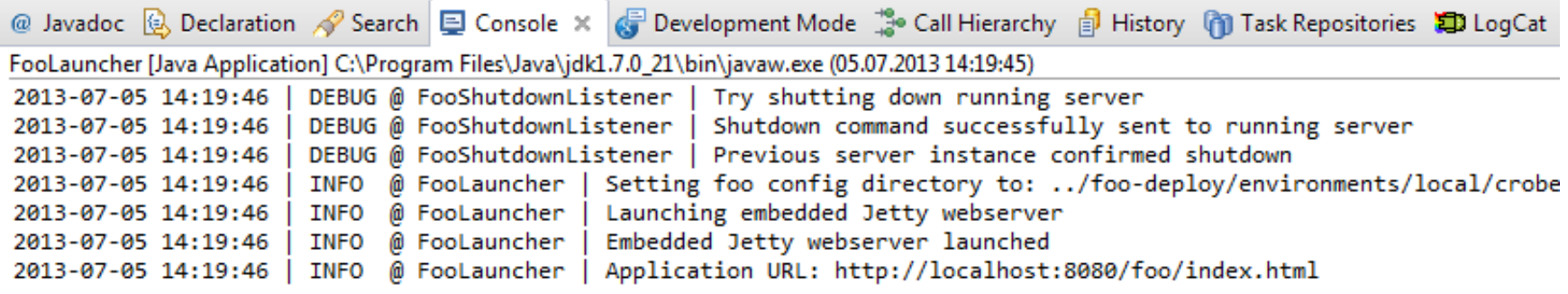

#### **RUHE UND BESONNENHEIT**

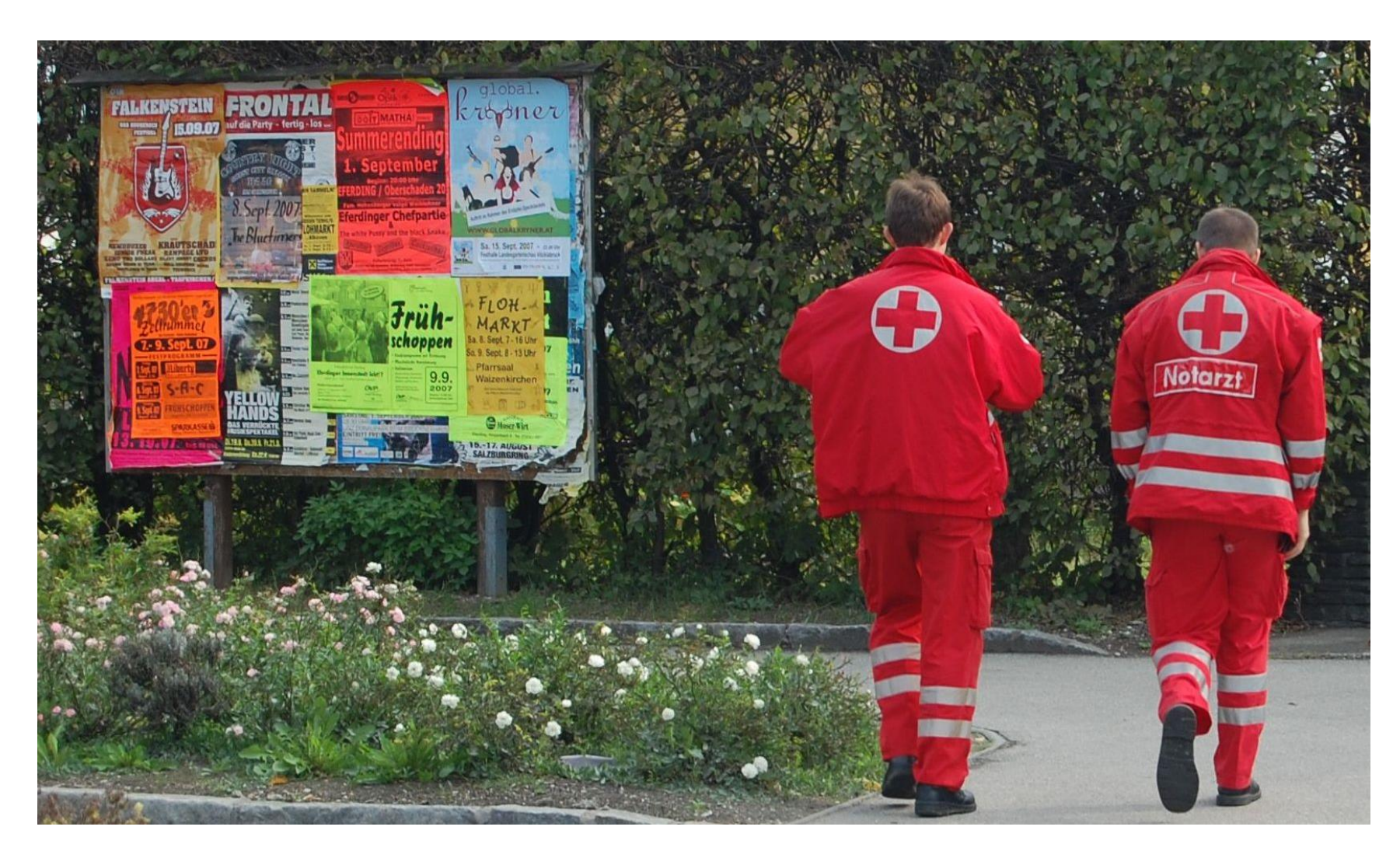

# **Fragen? Offene Punkte?**

**Meet the Speaker @speakerlounge**

**1. OG direkt über dem Empfang**

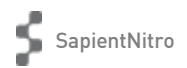

# **Vielen Dank!**

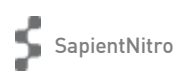